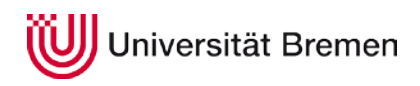

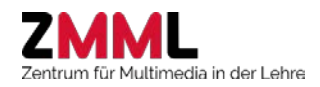

## **Stud.IP: Studiengruppe**

#### **Beschreibung**

Mit Hilfe von Studiengruppen können Studierenden und Lehrende innerhalb von Stud.IP Gruppen bilden und haben eine Vielzahl an Funktionen (Inhaltselementen) zur Verfügung, um gemeinsam zu lernen und zu arbeiten. Das sind beispielsweise Dateiordner, Literaturlisten, Forum, StudIPad oder Meetings.

#### **Einsatzmöglichkeiten**

- Gruppenarbeit zur Erstellung von Referaten, Studienleistungen
- Betreuung von Studien- und Prüfungsleistungen (BA/MA-Arbeiten)
- Durchführen von kollaborativen Schreibprozessen
- Modul-/Arbeitsgruppen-/projektbezogene Zusammenarbeit
- Teilen von Material und Informationen

#### **Erste Schritte**

Studiengruppen können nach dem Login in Stud.IP über die Startseite oder die Seite "Veranstaltungen" angelegt werden.

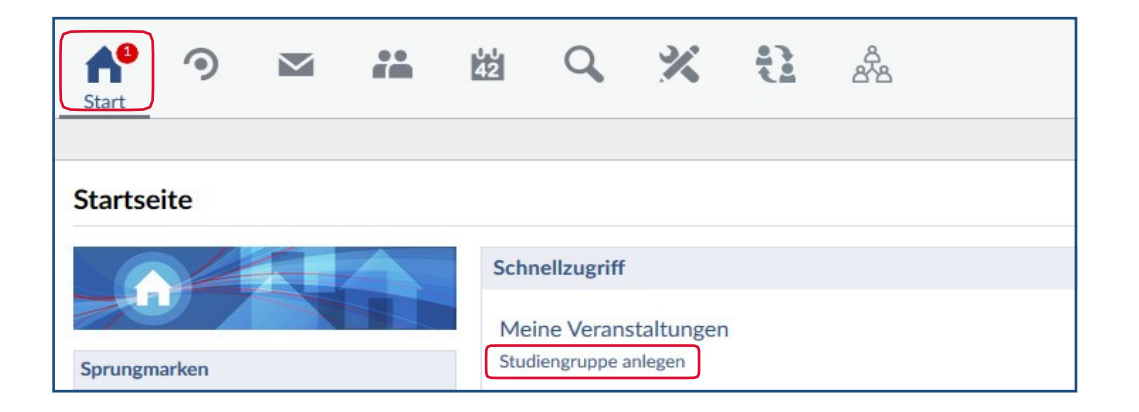

Die Studiengruppe muss benannt und kann (optional) beschrieben werden. Wichtig ist zu entscheiden, ob die Eintragung der Teilnehmenden direkt ("Offen für alle") oder "Auf Anfrage" erfolgen soll. Eigenschaften und grundlegende Einstellungen erfolgen über den Reiter "Verwaltung".

Hier werden auch die Inhaltselemente, die für die Gruppe wichtig sind, ausgewählt. Teilnehmende können im Reiter "Teilnehmende" eingeladen werden.

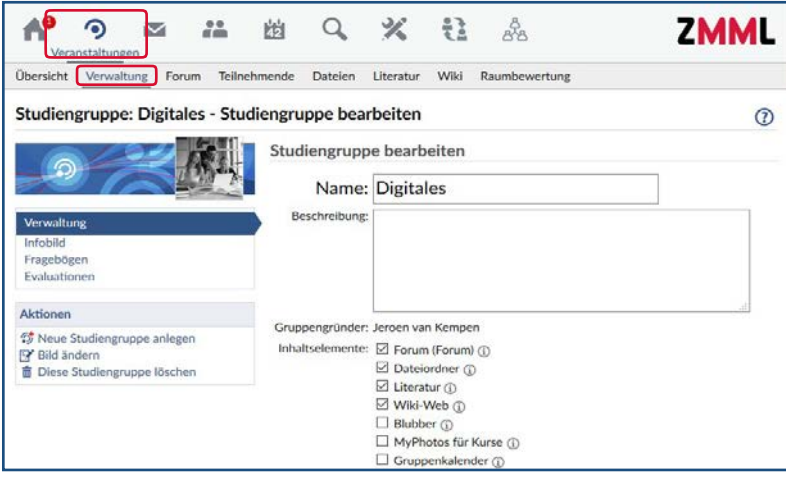

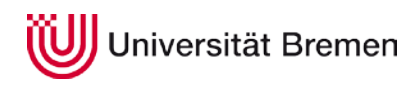

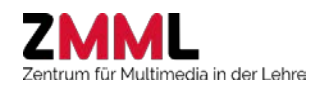

# **Stud.IP: Studiengruppe**

### Bestehende Studiengruppen lassen sich über die Suche in Stud.IP finden.

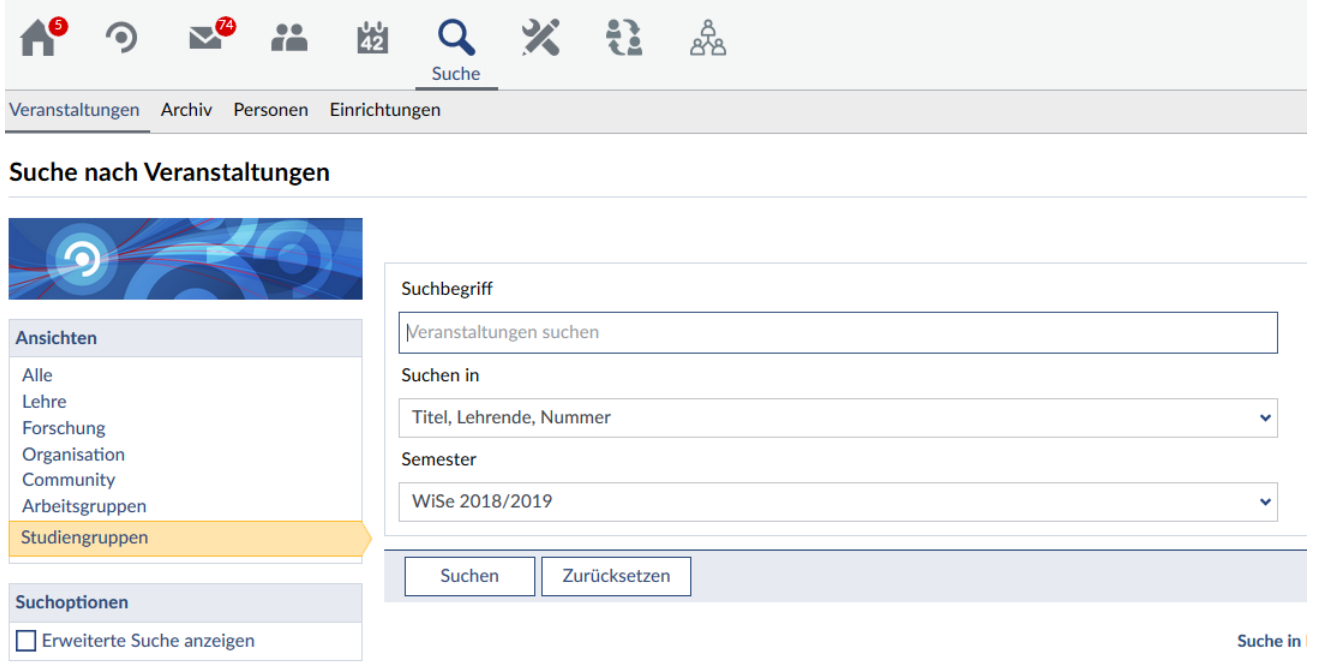

#### **Unterstützungsangebote**

Das ZMML bietet sowohl Workshops als auch individuelle Beratungen zum Einsatz von Stud.IP an. Schreiben Sie einfach eine E-Mail an [info@elearning.uni-bremen.de.](mailto:info@elearning.uni-bremen.de)